## **Dell Dock Productivity Study:**

Exploring The Effects Of Docks And Connected Peripherals On Worker Productivity

Scope Breakdow

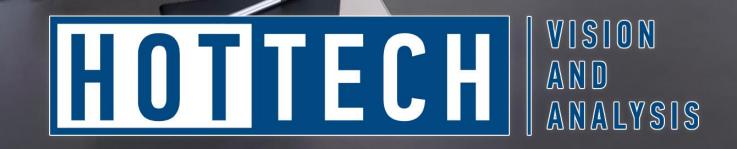

SOBEE

# Ê

## Table Of Contents

| A Summary Of Productivity Benefits Offered By Dell Docks               | 2  |
|------------------------------------------------------------------------|----|
| Dell Docks, Connected Peripherals And Improving Productivity           | 3  |
| How Dell Docking Solutions Can Simplify Setup Improve User Experiences | 4  |
| What We Tested: Dell Systems, Input Devices, Docks And Monitors        | 4  |
| Per-Participant Productivity Improvements – Advanced Productivity      | 5  |
| Additional Productivity And Ergonomic Benefits                         | 6  |
| Appendix A: How We Tested – Setup Times                                | 7  |
| Appendix B: How We Tested – Standard Productivity                      | 8  |
| Appendix C: How We Tested – Advanced Productivity                      | 9  |
| Appendix D: Test System And Device Specifications                      | 10 |
| Appendix E: Participant Data And Comparisons                           | 11 |
| Appendix E: Participant Data And Comparisons (Continued)               | 12 |
| About Hot Tech Vision and Analysis                                     | 13 |

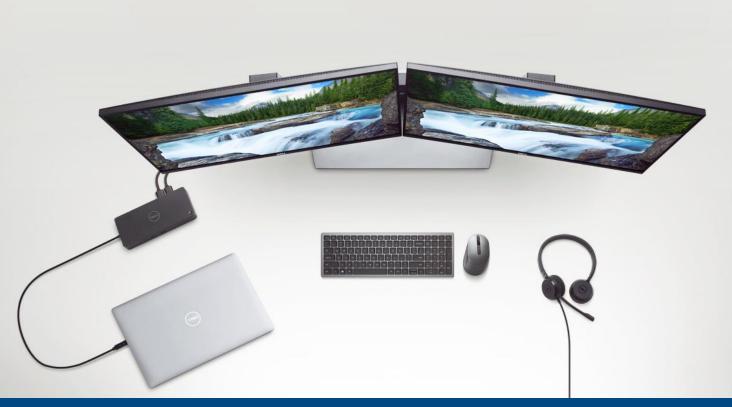

## A Summary Of Productivity Benefits Offered By Dell Docks

Dell docks help users setup their workspace more than 7 times faster. Dell Docks offer single-cable connectivity to attach all monitors and peripherals, while also charging the laptop. This vastly simplifies the desk setup process and users are able to get to work more quickly.

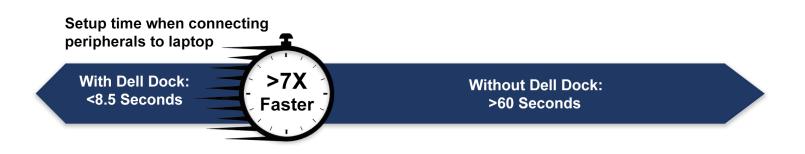

## Dell Dock users may gain, on average, up to 17 days of additional productive time in an year.

Dell Docks enable users to be more productive by making connectivity to multiple monitors and peripheral possible. Our data showed that users took 42.5% less time to complete an array of tasks with a Dell dock than without.

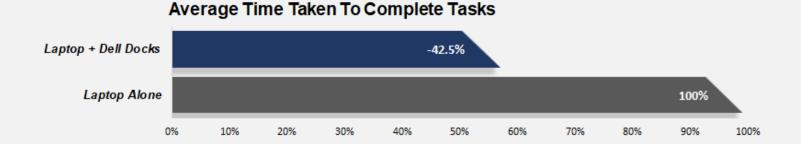

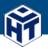

## Dell Docks, Connected Peripherals And Improving Productivity

Although there has been a consistent increase in the number of remote workers over the last few years, recent global events have significantly accelerated the transition. This transformation of the workforce was already underway, however, and doesn't appear to be temporary. Further, as companies strive to accommodate hybrid home and in-office workforces at corporate locations, stabilizing and streamlining worker PC configurations has become even more critical.

Maximizing productivity while working in different locations can be a challenge for some users who are not accustomed to completing work-related tasks on sub-optimal remote office setups. It is common for on-site workers to have access to powerful, full-sized desktop systems and multiple monitors, but when working from a different location these same users are often relegated to a laptop alone. When users are forced to be productive on relatively small, single laptop displays, with relatively cramped laptop keyboards and touchpads, they often have to make unfortunate trade-offs in their workflow that may hinder productivity. For example, users may have to bounce between open applications and windows, or shrink down application windows to fit alongside each other on a smaller laptop display, which often necessitates additional scrolling, resulting in sub-optimal viewing and ergonomics that can lead to a higher rate of fatigue and errors.

These trade-offs, however, can be mitigated or eliminated altogether by leveraging docks and connected peripherals, such as larger external monitors and dedicated input devices. With accessories and peripherals like these connected to a laptop, users are able to more easily view and navigate multiple applications, simultaneously. Using full-sized input devices and properly positioning monitors can also alleviate many ergonomic issues, which in turn can minimize fatigue and improve long-term wellbeing and morale. But that is only if the laptop has the ports necessary to interface with many devices. Modern laptops have been shipping with fewer and fewer ports. A dock not only expands a laptop's I/O options, but also allows users to charge their laptops while concurrently connecting external peripherals.

For workers to maximize productivity, selecting the right tools is key. While higher-performance system upgrades are often the preferred solution to boost worker productivity, for many users a more powerful system may do very little. Users that spend most of their workday anchored in emails, Word documents, or PowerPoint slides, don't typically place a heavy enough load on a system to realize any significant time-savings during every-day real-world use. However, the user's input devices and monitors, which are the primary human interfaces that workers interact with on a PC, can have an enormous impact on productivity.

For this study, we set out to measure the potential productivity gains that can be realized by leveraging a Dell dock attached to full-sized input devices, such as a keyboard and mouse kit, dual monitors, and various peripherals, attached to an assortment of laptops of various configurations.

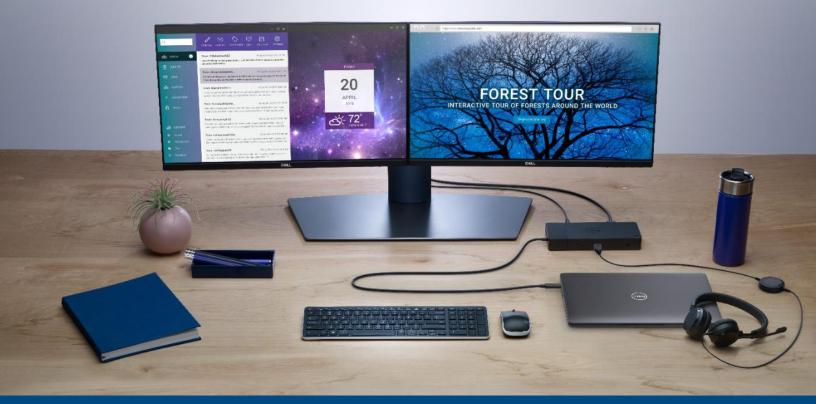

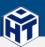

## How Dell Docking Solutions Can Simplify Setup Improve User Experiences

For some users, the thought of installing and configuring a dock and multiple peripherals may be daunting. However, the reality is that the process is straightforward and can be completed by almost anyone. With modern laptops like Dell's Precision 5500 series and the Dell USB-C monitors featured in this study, anyone capable of plugging-in a power cord and a USB-C cable can be up and running in a matter of minutes.

The installation process for the Dell docks we tested is as simple as connecting them to a power source, plugging in a monitor (or multiple monitors) over a USB-C cable, connecting the monitor's power adapter, and then plugging the dock into the laptop via a single USB-C or Thunderbolt cable. This initial dock setup takes only a few minutes and only needs to be performed once. After that, a single cable connected to the laptop is all that's required and Dell's dock and Windows will take care of the rest. Windows 10 will automatically detect the displays and then it's simply a matter of choosing your desired screen mode, and positioning the hardware to your liking.

### What We Tested: Dell Systems, Input Devices, Docks And Monitors

For this study, five participants of various computing skill levels were tested on eight different system configurations. We attached a variety of peripherals and displays to an array of laptops (full specifications available in **Appendix D**), including a Dell KM7120W Premium Keyboard and Mouse Combo, two Dell UltraSharp 27 4K monitors, and various Dell docking solutions which included Dell's D6000, WD19 and WD19TB docks. In addition, a wired Dell headset and Logitech C920 Pro webcam were attached to all configurations to replicate a configuration that's common for video conferencing purposes. All of the monitors were configured in Extended Desktop mode to maximize available screen real estate, which allowed participants that chose to do so, to use the laptop's internal display in conjunction with the external monitors for applications and web conferencing.

Our goal was to ascertain what potential productivity benefits could be achieved by incorporating full-sized input devices and additional displays that greatly expand screen real estate and provide a multi-desktop user experience. In addition, we wanted to observe how Dell docking solutions facilitated and enabled this productivity gain, both in terms of simplifying setup for end users, as well as maintaining stable, high-bandwidth configurations over wired network connections that docking solutions can enable. Finally, we wanted to measure ease of use via setup time spent by users who had the benefit of utilizing a dock, versus connecting all peripherals and displays individually. Our first set of user configuration setup test results are detailed in the chart below.

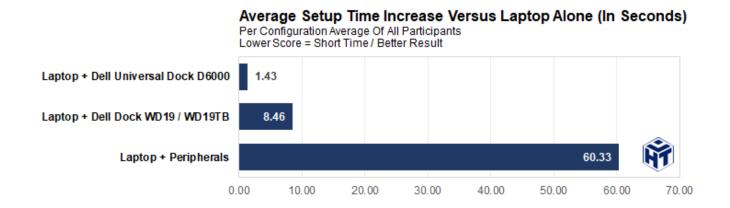

Connecting the laptop to either Dell dock added only seconds to the overall setup time, once the system had been initially preconditioned with the necessary drivers. Conversely, individually plugging in peripherals added over a minute (on average) which can add up to significant time wasted over the course of a month or year. If a worker packs up his laptop and individually connects peripherals only four times per day, over 17.2 hours, or over two full work days, is wasted in a single year.

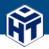

## Per-Participant Productivity Improvements – Standard Productivity

Participants in this study were timed and asked to perform an array of standard productivity tasks using a web browser, image editor, and various Microsoft Office applications, including Word, PowerPoint, and Excel, while video conferencing (**see Appendix B for details**). The test conditions were devised to mimic common business use cases, and necessitate application-switching, scrolling, and multiple Cut, Copy, and Paste operations.

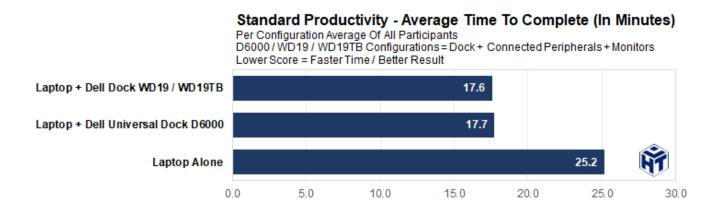

The configurations utilizing the Dell D6000 and WD19 / WD19TB docks featured dual external monitors, in addition to fullsized keyboards and mice, wired Ethernet connections, and a dedicated webcam and headset. When performing similar tasks versus the laptop alone, the participants times improved significantly. On average, participants completed the test over 7.5 minutes faster when utilizing the Dell docks and peripherals.

### **Per-Participant Productivity Improvements – Advanced Productivity**

Participants in this study were also timed and asked to perform a variety of advanced productivity tasks, which leaned more heavily on content creation, using a video and image editors and Microsoft Word, while simultaneously video conferencing (**see Appendix C for details**). The test conditions were devised to mimic a collaborative use case, and require application-switching, video production, and multiple Cut, Copy, and Paste operations.

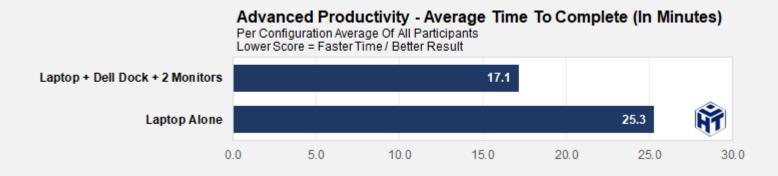

Using the Dell dock, peripherals, and dual monitors resulted in a significant average time savings and productivity benefit. The average improvement for all participants combined, versus the laptop alone, was 8.2 minutes.

Assuming a worker performs similar tasks four times a day, said worker will gain nearly 33 minutes of additional productive time each day. Factor that time savings over the typical 260 work days of the average worker, and he or she may effectively gain over 17 days of productive time each year.

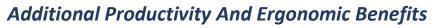

Beyond these observed efficiency gains that resulted in measured time saving for end users, adding monitors and full-sized desktop input devices to a laptop offers a number of additional benefits. Test subjects reported that larger, properly-spaced keys on the external keyboard, and the ability to locate the input devices and monitors in optimal positions, offered clear comfort and ergonomic benefits. In addition, fine-tuning the monitor's height and tilt further enhance comfort and usability. In turn, all of the ergonomic benefits should result in less fatigue over time and enhanced user experiences. An additional benefit of the Dell D6000 dock is that the monitor's arrangement configuration can be deployed by IT administrators. Even users connecting to the workspace for the first time don't have to manually arrange the external monitors inside Windows.

However, what was perhaps more impactful for the classic work-from-home use case of participating in a video conference, while trying to remain productive, is how users reported that a secondary display allowed them to not only stay engaged with the video call, but also multitask and get additional work done simultaneously. Better still, users also reported being able to reference required data for a video call more easily with at least one external display available to work on. Users reported that having an external display could significantly improve their video conference engagement and success rate.

Connecting and configuring the docking solutions in our study was quick and simple as well, relative to legacy docking solutions. USB-C streamlines the installation process and consolidates connections to the laptop into a single cable. The multiple cables required to connect a notebook to peripherals, displays, power and data can all be cleaned up into a single high-speed USB-C Gen 2 or Thunderbolt connection from one of the Dell docks we tested. Furthermore, the initial setup for peripherals and displays only needs to be performed once, and then it's as simple as plugging in one cable from the dock to the laptop. And an additional benefit for Dell's D6000 dock is that it remembers monitor arrangement from its last settings, maintaining these preferences in the Windows environment so users can get up and running that much quicker.

Finally, the Dell docking solutions we tested all were equipped with RJ45 Gigabit Ethernet network jacks, which enabled a wired connection for the laptops we tested, which would have otherwise had to rely on wireless networking only. During small batch file transfers, an 802.11ac or 802.11ax wireless connection was performant enough to not slow users down. However, when tasked with transferring even a half dozen files of a few hundred megabytes in size, users on wired dock connections experienced a massive 66 percent reduction in transfer times, that over the course of a workday can significantly reduce wait times and enhance productivity even further.

Average timesavings for all participants and upgraded configurations with both standard and advanced productivity workloads:

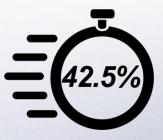

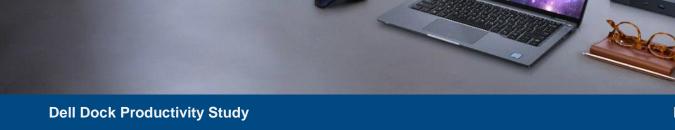

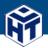

## Appendix A: How We Tested – Setup Times

#### Laptop Alone

Pre-Configuration: Put the laptop to sleep by closing the lid. Place the laptop and AC adapter inside laptop bag and zip it.

- 1. Start the timer as the laptop bag is opened
- 2. Remove the laptop and AC adapter from the laptop bag
- 3. Connect the AC adapter from the laptop to an open power outlet
- 4. Open the laptop, wait for it to wake up, and sign in
- 5. Stop the timer once the Windows desktop appears

#### Laptop + Monitors and Peripherals

Pre-Configuration: Setup two Dell 4K monitors with power connected. Connect a DisplayPort/Type-C cable to each monitor with the other ends disconnected but ready to plug in. Place the Logitech webcam atop one of the monitors with its USB cable ready to plug in. Place a USB headset on the desk ready to plug in. Place a wireless keyboard and mouse on the desk, with the USB dongle ready to be connected. Put the laptop to sleep by closing the lid. Place the laptop and AC adapter inside laptop bag and zip it.

- 1. Start the timer as the laptop bag is opened
- 2. Remove the laptop and AC adapter from the laptop bag
- 3. Connect the AC adapter from the laptop to an open power outlet
- 4. Connect the monitors and all peripherals to the laptop
- 5. Open the laptop, wait for it to wake up, and sign in
- Once the Windows desktop appears, verify the monitors are arranged correctly. If they are not, go o Settings > Display
  if necessary, to correct the arrangement. Stop the timer.

#### Laptop + WD19 / WD19TB Dock with Connected Peripherals

Pre-Configuration: Setup the WD19 dock on the desk connected to a power source. Setup two Dell 4K monitors. Connect each monitor to the WD19 dock using a DisplayPort/Type-C cable\*. Place the Logitech webcam atop one of the monitors and the USB headset and keyboard and mouse on the desk. Connect all via USB to the WD19 dock. Put the laptop to sleep by closing the lid. Place the laptop alone inside the laptop bag and zip it.

- 1. Start the timer as the laptop bag is opened
- 2. Remove the laptop from the laptop bag
- 3. Connect WD19 dock using its Thunderbolt 3 cable to a Thunderbolt 3 port on the laptop
- 4. Press the power button on the WD19 dock to wake the laptop without opening its lid. Sign in.
- 5. Once the Windows desktop appears, verify the monitors are arranged correctly. If they are not, go to Settings > Display if necessary, to correct the arrangement. Stop the timer.

\*The WD19 Docking Station only supports dual 4K 60Hz monitors when one monitor is connected via the Thunderbolt 3 Type-C port and the second monitor is connected via DisplayPort or HDMI

#### Laptop + Universal D6000 Dock with Connected Peripherals

Pre-Configuration: Setup the D6000 dock on the desk connected to a power outlet\*\*. Setup two Dell 4K monitors. Connect each monitor to the D6000 dock using a DisplayPort cable. Place the Logitech webcam atop one of the monitors and the USB headset and keyboard and mouse on the desk. Connect all via USB to the D6000 dock. Put the laptop to sleep by closing the lid. Place the laptop alone inside the laptop bag and zip it.

- 1. Start the timer as the laptop bag is opened
- 2. Remove the laptop from the laptop bag
- 3. Connect D6000 dock using its Thunderbolt 3 cable to a Thunderbolt 3 port on the laptop
- 4. The laptop will wake once the Thunderbolt 3 cable is connected. Sign in.
- 5. Once the Windows desktop appears, verify the monitors are arranged correctly. Go into Settings > Display if necessary, to correct the arrangement. Stop the timer.

\*\*The Universal D6000 dock requires software which should be pre-installed on the laptop and configured before starting.

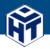

## Appendix B: How We Tested – Standard Productivity

Participants in this study were asked to complete an array of Standard Productivity tasks, while being timed, which involved a web browser, image editor (Microsoft Paint), three Microsoft Office Applications (Word, Excel, and PowerPoint), and a video conference.

In an effort to mitigate any familiarity with the tests and repetition, we created multiple document groups, and randomized their use across the different system configurations that were tested. We also randomized the order in which participants were tested on a particular system configuration. There were an identical number of tasks required to complete the workloads with all document groups, but the order of operations was randomized where possible as well (some steps, like Copying and Pasting an image, must be performed consecutively).

All participants were given a chance to familiarize themselves with the configurations, read the instructions (and ask questions), and get comfortable with the setup before the timer was started. Participants were also given the option as to where applications were positioned on-screen and the displays and input devices were positioned for maximum comfort as well.

The testing for the Standard Productivity workloads included:

- 1) Copying a ZIP file from shared, network-attached storage to the laptop.
- 2) Engaging in a mock video conference.
- 3) Extracting Word, Excel, and PowerPoint files from the .ZIP and saving them to the desktop.
- 4) Copying thousands of rows of data from multiple columns in Excel (data locations were randomized).
- 5) Pasting the data from Excel onto different tabs, to auto-generate multiple charts.
- 6) Ascertaining the Chart Titles from the Word And PowerPoint files (locations in the documents were randomized).
- 7) Copying the completed charts and saving them as image files.
- 8) Inserting the charts into the Word and PowerPoint files (locations in the documents randomized).
- 9) Editing font and layout attributes of the Word file (font and margin sizes randomized).
- 10) Duplicating and editing slides in PowerPoint.
- 11) Exporting the Word and PowerPoint documents to PDFs.
- 12) Creating a .ZIP file with completed documents and attaching it to a new email.

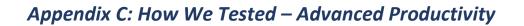

The testing process and workflow for the Advanced Productivity testing was similar to the Standard Productivity tests (outlined in **Appendix B**), but utilized more complex and advanced, content creation workloads.

Participants were required to create and edit a single video from multiple smaller clips and individual images, while simultaneously acquiring data from a mock video conference / collaboration, and documenting the steps to confirm completion along the way.

All participants were given a chance to familiarize themselves with the configurations, read the instructions (and ask questions), and get comfortable with the setup before the timer was started. Participants were also given the option as to where applications were positioned on-screen and the displays and input devices were positioned for maximum comfort as well.

The testing for the Advanced Productivity workloads included:

- 1. Copying files from an external USB solid state drive to the laptop.
- 2. Engaging in a mock video conference.
- 3. Importing video clips into Cyberlink PowerDirector (order of clips randomized).
- 4. Acquiring images from the video conference for insertion into the video (timing for capturing images randomized).
- 5. Applying transitions between video clips (transitions types randomized).
- 6. Inserting Title and Ending text into video overlaps (wording randomized).
- 7. Applying various video enhancements to the entire video (type and order of enhancements randomized).
- 8. Documenting the completion of multiple steps in a separate notes document.
- 9. Encoding the completed video.
- 10. Creating a single ZIP file with completed video and notes document.
- 11. Copying final ZIP file from the laptop to an external solid state drive.

| • |  |
|---|--|

.

## Appendix D: Test System And Device Specifications

|                            | Dell UltraSharp 27<br>Monitor: U2                                                                     |           | Dell     | JltraSharp 27 4K USB-C<br>Monitor: U2720Q | Dell Ultra Sharp 27 4K Monito<br>U2718Q                                                                                                    | r: Dell Ultra | aSharp 27 4K Monitor:<br>U2718Q                                                                    |
|----------------------------|----------------------------------------------------------------------------------------------------|-----------|----------|-------------------------------------------|----------------------------------------------------------------------------------------------------|---------------|----------------------------------------------------------------------------------------------------|
| Diagonal Viewing Size:     | 68.58 cm (27 inches)                                                                                  |           | 68.58 c  | m (27 inches)                             | 68.58 cm (27 inches)                                                                                                    | 68.58 cm (    | 27 inches)                                                                                         |
| Panel Type:                | In-Plane Switching                                                                                    |           | In-Plane | Switching                                 | In-Plane Switching (HDR)                                                                                                    | In-Plane Sv   | vitching (HDR)                                                                                     |
| Maximum Preset Resolution: | 3840 x 2160 @ 60Hz                                                                                    |           | 3840 x 2 | 2160 @ 60Hz                               | 3840 x 2160 @ 60Hz                                                                                                    | 3840 x 216    | 60 @ 60Hz                                                                                          |
| Viewing Angle:             | 178° vertical / 178° ho                                                                               | rizontal  | 178° ve  | rtical / 178° horizontal                  | 178° vertical / 178° horizontal                                                                                                    | 178° vertic   | al / 178° horizontal                                                                               |
| Connectivity:              | 1 x DisplayPort<br>1 x HDMI<br>2 x USB-C<br>2 x USB 3.0 downstre<br>1 x USB 3.0<br>1 x Audio line-out | am        | 1 x USE  | /II<br>B-C<br>\$ 3.0 downstream<br>\$ 3.0 | 1 x DP (ver. 1.4)<br>1 x mDP (ver. 1.4)<br>2 x HDMI (ver. 2.0a)<br>1 x USB 3.0 port - Upstream<br>4 x USB 3.0 ports, Including 2 x<br>USB3.0 BC 1.2 charging capabili<br>at 2A (max) | 4 x USB 3.    | er. 1.4)<br>ver. 2.0a)<br>0 port - Upstream<br>0 ports, Including 2 x<br>C 1.2 charging capability |
|                            | External Sto                                                                                          | orage     |          | Webcam                                    | Headset                                                                                                    |               | Input Devices                                                                                      |
| Peripherals                | 1TB Samsung T7 Por<br>(USB-C 3.1 Gen 2 10                                                             |           | Logitec  | h C920 Pro Webcam                         | Dell Sound by Jabra Skype for<br>Business Wired Headset                                                                                                    |               | Multi-Device Wireless<br>and Mouse (Gray)                                                          |
|                            | Processor                                                                                             | Memo      | ory      | Storage                                   | Display                                                                                                    | BIOS          | Windows Version                                                                                    |
| Dell Lattitude 5410        | Core i5-10310U                                                                                        | 16GB (DDR | 4-2666)  | 256GB NVMe (Micron)                       | 14" FHD (1920x 1080)                                                                                                    | v1.0.0        | Pro (v1909)                                                                                        |
|                            | Processor                                                                                             | Memo      | ory      | Storage                                   | Display                                                                                                    | BIOS          | Windows Version                                                                                    |
| Dell Precision 5550        | Core i7-10875H                                                                                        | 32GB (DDR | 4-2933)  | 512GB NVMe (Micron)                       | 15.6" UHD (3840X2160)                                                                                                    | v1.1.3        | Pro (v1909)                                                                                        |
|                            | Processor                                                                                             | Memo      | ory      | Storage                                   | Display                                                                                                    | BIOS          | Windows Version                                                                                    |
| HP Elitebook 840           | Core i5-8250U                                                                                         | 4GB (DDR4 | 4-2400)  | 128GB SATA SSD (SanDis                    | k) 14" FHD (1920X1080)                                                                                                    | v01.01.07     | Home (v1903)                                                                                       |

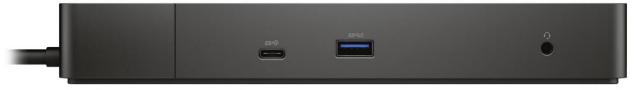

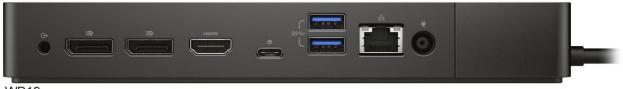

WD19

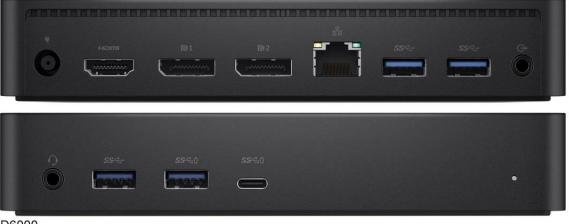

D6000

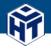

## Appendix E: Participant Data And Comparisons

#### Standard Productivity Testing:

| Time Testing (Time In Seconds)           |                   |                  |           |           |           |  |
|------------------------------------------|-------------------|------------------|-----------|-----------|-----------|--|
|                                          | Subject 1         | Subject 2        | Subject 3 | Subject 4 | Subject 5 |  |
| Laptop Alone                             | 1626.25           | 1185.00          | 1458.75   | 1422.50   | 1862.50   |  |
| Laptop + Dell Dock WD19TB                | 1168.75           | 893.75           | 876.25    | 1052.50   | 1288.75   |  |
| Laptop + Dell Universal Dock D6000       | 1058.75           | 926.25           | 1080.00   | 1182.50   | 1072.50   |  |
| Per Participant Time Savings Versus Lap  | otop Alone (In Se | conds)           |           |           |           |  |
|                                          | Subject 1         | Subject 2        | Subject 3 | Subject 4 | Subject 5 |  |
| Laptop + Dell Dock WD19TB                | 457.50            | 291.25           | 582.50    | 370.00    | 573.75    |  |
| Laptop + Dell Universal Dock D6000       | 567.50            | 258.75           | 378.75    | 240.00    | 790.00    |  |
| Per Participant Time Savings Versus Lap  |                   |                  |           |           |           |  |
|                                          | Subject 1         | Subject 2        | Subject 3 | Subject 4 | Subject 5 |  |
| Laptop + Dell Dock WD19TB                | 39.14             | 32.59            | 66.48     | 35.15     | 44.52     |  |
| Laptop + Dell Universal Dock D6000       | 53.60             | 27.94            | 35.07     | 20.30     | 73.66     |  |
| Average Times - All Participants (In Sec | onds)             |                  |           |           |           |  |
| Laptop Alone                             | 1511              |                  |           |           |           |  |
| Laptop + Dell Dock WD19TB                | 1056              |                  |           |           |           |  |
| Laptop + Dell Universal Dock D6000       | 1064              |                  |           |           |           |  |
| Average Time Savings - All Participants  | (In Seconds)%     | 6 Avg. Improveme | nt        |           |           |  |
| Laptop + Dell Dock WD19TB                | 455.00            | 43.09            |           |           |           |  |
| Laptop + Dell Universal Dock D6000       | 447.00            | 42.01            |           | > 42.55%  |           |  |

#### **Advanced Productivity Testing:**

| Time Testing (Time In Seconds)          |                    |                  |           |  |  |
|-----------------------------------------|--------------------|------------------|-----------|--|--|
|                                         | Subject 1          | Subject 2        | Subject 3 |  |  |
| Laptop Alone                            | 1714.00            | 1560.00          | 1274.00   |  |  |
| Laptop + Peripherals + 1 Monitor        | 1288.00            | 1090.00          | 928.00    |  |  |
| Laptop + Dell Dock + 2 Monitors         | 1162.00            | 1030.00          | 892.00    |  |  |
| Per Participant Time Savings Versus L   | aptop Alone (In Se | conds)           |           |  |  |
|                                         | Subject 1          | Subject 2        | Subject 3 |  |  |
| Laptop + Peripherals + 1 Monitor        | 426.00             | 470.00           | 346.00    |  |  |
| Laptop + Dell Dock + 2 Monitors         | 552.00             | 530.00           | 382.00    |  |  |
|                                         |                    |                  |           |  |  |
| Per Participant Time Savings Versus L   | aptop Alone (%)    |                  |           |  |  |
|                                         | Subject 1          | Subject 2        | Subject 3 |  |  |
| Laptop + Peripherals + 1 Monitor        | 33.07              | 43.12            | 37.28     |  |  |
| Laptop + Dell Dock + 2 Monitors         | 47.50              | 51.46            | 42.83     |  |  |
|                                         |                    |                  |           |  |  |
| Average Times - All Participants (In Se | conds)             |                  |           |  |  |
| Laptop Alone                            | 1516               |                  |           |  |  |
| Laptop + Peripherals + 1 Monitor        | 1102               |                  |           |  |  |
| Laptop + Dell Dock + 2 Monitors         | 1028               |                  |           |  |  |
|                                         |                    |                  |           |  |  |
| Average Time Savings - All Participant  | s (In Seconds) %   | 6 Avg. Improveme | nt        |  |  |
| Laptop + Peripherals + 1 Monitor        | 414.00             | 37.57            | > 42.52%  |  |  |
| Laptop + Dell Dock + 2 Monitors         | 488.00             | 47.47            | ~ 42.5270 |  |  |

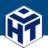

## Appendix E: Participant Data And Comparisons (Continued)

#### Setup Times:

|                                          | Subject 1          | Subject 2          | Subject 3 | Subject 4 | Subject 5 |
|------------------------------------------|--------------------|--------------------|-----------|-----------|-----------|
| Laptop Alone                             | 32.4               | 27.35              | 23.1      | 23.07     | 36.45     |
| Laptop + Peripherals                     | 91                 | 92                 | 82        | 88        | 91        |
| Laptop + Dell Dock WD19TB                | 44.93              | 50.93              | 31.66     | 26.36     | 30.81     |
| Laptop + Dell Universal Dock D6000       | 29.94              | 31.2               | 18.47     | 21.24     | 48.68     |
| Per Participant Time Increase Versus La  | ptop Alone (In S   | econds)            |           |           |           |
|                                          | Subject 1          | Subject 2          | Subject 3 | Subject 4 | Subject 5 |
| Laptop + Peripherals                     | 58.60              | 64.65              | 58.90     | 64.93     | 54.55     |
| Laptop + Dell Dock WD19TB                | 12.53              | 23.58              | 8.56      | 3.29      | -5.64     |
| Laptop + Dell Universal Dock D6000       | -2.46              | 3.85               | -4.63     | -1.83     | 12.23     |
| Average Setup Times - All Participants ( | In Seconds)        |                    |           |           |           |
| Laptop Alone                             | 28.47              |                    |           |           |           |
| Laptop + Peripherals                     | 88.80              |                    |           |           |           |
| Laptop + Dell Dock WD19TB                | 36.94              |                    |           |           |           |
| Laptop + Dell Universal Dock D6000       | 29.91              |                    |           |           |           |
| Laptop + Dell Universal Dock D6000*      | 25.21              |                    |           |           |           |
| (* outlier omitted)                      |                    |                    |           |           |           |
| Average Time Increase Versus Laptop A    | lone - All Partici | pants (In Seconds) | )         |           |           |
| Laptop + Peripherals                     | 60.33              |                    |           |           |           |
| Laptop + Dell Dock WD19TB                | 8.46               |                    |           |           |           |
| Laptop + Dell Universal Dock D6000       | 1.43               |                    |           |           |           |

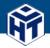

## About Hot Tech Vision and Analysis

**Industry Research:** With decades of experience in the computing, communications, and semiconductor markets, both at the executive level and as media, HTVA has direct insight into industry trends, forecasts, product execution, and market impact. From whitepaper research data, event coverage, or live speaking engagements on TV, Radio, and Internet channels, our team provides specific, targeted analysis on the hottest technologies that shape the digital landscape. We cover emerging and mature markets within Computing and Semiconductor technologies, but always maintain a pulse on the cutting-edge.

**Product and Market Analysis:** Excellence in product development can't happen in a vacuum. Who and what are your competitors? And what does your product or product's relative SWOT matrix really look like? If you're competing in the enterprise or client computing, datacenter, storage, VR/AR, AI, PC gaming, mobile/handset, or the IOT markets, contact us. We can help with our depth and breadth of technical knowledge. We can help with decades of experience in product testing, technical benchmarking, use- case/experiential hands-on analysis, and easy-to-digest feedback. And we can help with insight from hundreds of major technology brands and over three decades of tenure in the industry.

**Consulting Services:** As trusted advisers to dozens of major tech brands, we already live and breathe in the landscape you're trying to navigate. Whether you require specific product guidance, market feedback, competitive analysis, or Marketing and PR strategic planning, we've seen the best and worst of it. More importantly, we know what works and what doesn't. We'll help you achieve your goals with the critical, clear vision and relevant knowledge to become a respected industry leader.

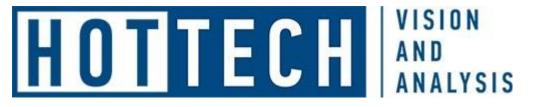

Hot Tech Vision and Analysis P.O. Box 304 Mendon, MA 01756 (508) 377-7575 www.hottech.com

Hot Tech Vision and Analysis is a division of HotHardware, Inc. All other product names are the trademarks of their respective owners.

#### **Disclaimer of Warranties; Limitation of Liability:**

HOT TECH VISION AND ANALYSIS (HTVA) STRIVES TO ENSURE ACCURACY AND RELEVANCE IN ALL TESTING SCENARIOS. HOWEVER, HTVA DOES NOT REPRESENT OR WARRANT THE ACCURACY, COMPLETENESS, OR SUFFICIENCY OF ITS TEST RESULTS OR FINAL ASSESSMENT. THE DATA IN THIS REPORT IS PROVIDED WITHOUT SPECIFIC CLAIM OF USE. HTVA REPORTS ARE PROVIDED AS-IS WITHOUT ANY WARRANTY OF ANY KIND, EXPRESS OR IMPLIED, INCLUDING ANY WARRANTY OF USE CASE OR USAGE MODEL. USERS OF HTVA REPORTS DO SO AT THEIR OWN RISK, AND AGREE THAT HTVA, ITS EMPLOYEES, OFFICERS, SUBCONTRACTORS AND AGENTS SHALL HAVE NO LIABILITY IN ANY CLAIM OF LOSS OR DAMAGE OF ANY KIND.